#### ОНТҮСТІК КАЗАКСТАН ОКЛЬНСЬШЫН МЕМЛЕКЕТТІК САШИ ГАРЛЫК- ЭНИЦЕМНОЛОГИЯЛЫК КАДАГАЛАУ ДЕПАРТАМЕНТІ

Казакстан Республикасы.

Республика Казахстан

мемлекеттик органың атауы.

Жүргвэлді (Проведена)

(Область применения

### ТЕПАРТАМЕНТ ГОСУЛАРСТВЕННОГО САНИТАРНО. ЭИПДЕМИОЛОГИЧЕСКОГО НАДЗОРА ЮЖНО-RA A VETA HE POL OR LAZER

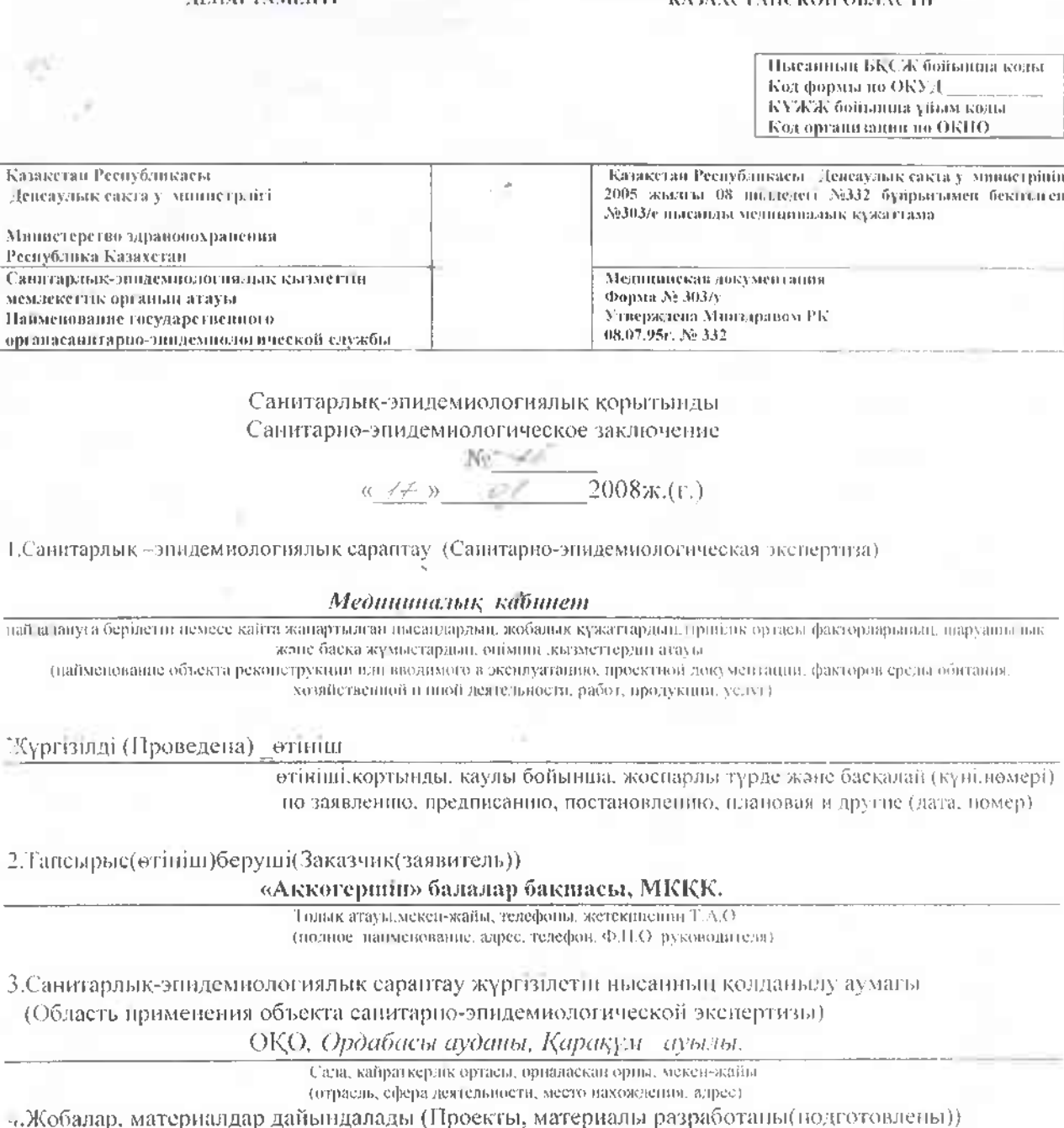

5. Ұсынылған құжаттар (Представленные документы): Отінінн, БТИ жобысы, стат. карта, ортті қадағалау органының қорытындысы,заңды тұлғаны тіркеу түралы күәлік, мемлекеттік лишензия, санитарлық-эпидемиологиялық тексеру актісі, зертханалық қорынынды,

атаулары мен олардын үсілпіл пап уақыты(найменование и дата их представления)

6. Өнімпің үлгілері ұсынылды (Представлены образцы продукции)

сараптау кортынды (егер болса) Экспертное заключение других 7. Басқа үйымдардың организации если имеются)

кортынды берген үйымпың атауы (данменование организиция выдавиней заключение )

8. Сараптама жүргізілетін нысанның толық санитарлық-ғигиеналық сипатамасы мен оған берілетін бага (кызметке, үрдіске, жағдайға, технологияға, ондіріске, өнімге), (Полная сапитариогигиеническая характеристика и оценка объекта экспертизы (услуг, процессов. условий, технологий, производств, продукции) Бала бақша типтік жобамен сальшеан екі қабатты гимаратта орналасқан, ауласы қоршалған, көгалдандырылған. Контейнерлік аланы бар. Жалпы балалар саны-75. Су жүнесі - орталықтандырылған. лас су жүнесі- жергілікті сетпик, жылу жуйест - автономоы кінні қазандық. Жарықтануы табиғи, жасанды, ауа ауысуы табиғи. Медициналык кабинет 2 болмеден түрады, жалпы көлемі-11,3м° оның ішінде қабылдау және емищра болмелері бир. Болмелердиң ішкі әрленуі санитарно-гигиеналық талаптарға сәйкес. Медициналық кабинетте алғашқы медициналық- санитарлық көмек көрсетіледі, штат өойынша <u> 1 мейір бике жұмыс істейді. Қатты және жұмсақ инвентармен жеткілікті молиерде</u> қамтамасыз еттген. Қол жуғыш, жеке бас ғигиенасымен қамтамасыз етілген. Санитарлықэпидемиологиялық және дезинфекциялық режим сақталады. Залалсыздандыру катпардан гипохлорид кальций- 35 кг бар. Медициналық тексерүден ҚР ДСМ −20,10.2003ж. №766 буйрығына сәйкес өтеді.

9. Кұрылыс салуға болшген жер учаскестниң қайта жаңартылатын пысанның синаттамасы (өлшемдері, алаңы, топырағының түрі, учаскенің бұрын пайдаланылуы, жерасты суларының тұру биіктігі, батпақтанудың болуы, желдің басымды бағыттары, санитарлық-қорғау аумағынын олшемдері, сумен, қанализациямен, жылумен қамтамасыз ету мүмкіндігі және коршаған орта мен халық денсаулығына тигізер әсері, дүние тараптары бойынша бағыты) (Характеристика земельного участка под строительство, объекта реконструкции (размеры, нлощади, вид групта, использование участка в процыюм, высота стояния грунтовых вод, наличие заболоченности. господствующие направления ветров, размеры санитарно-защитной зоны, возможность водоспабжения, канализования, теплоснабжения и влияния на окружающию среду и здоровью паселения, орнентация по сторонам света).

10.Зертханалық және зертханалық-аспантық зерттеулер мен сынақтардың хаттаманары, сонымен қатар бас жоспардың, сызбалардың, суреттердің көпирмелері (Протоколы дабораторных и лабораторно-инструментальных исследований и испытаний, а также выкопировки из генеральных планов, чертежей, фото):

- жарықтандыру: тексеру саны, оның ішінде, нормативтерге сәйкессіздігі

- микроклимат: тексеру саны, оның ишиде, нормаға сәйкессіздігі.

# Санитарлык-энидемиологиялык корытынды Санитарно-энидемнологическое заключение

Медициналық кабинет: «Ақкөгершін» балалар бақшаның, МКҚК, Ордабасы ауданы.

Пайдаланута осрплетін пемесе қайта жанартылған нысандардың, жобазық күжаттардың тириялық ортасы факторларының, піарауаньням жане басқа жүмыстардын, онімші, қызметтер ші атауы

і наименование объекта реконструкции и їн вводимого в эксплуатацию, проектной документации, факторов среды обитанов. хозяйственной и иной деятельности, работ, продукции услуг).

### Медициналық кабинет

Санитардық-энидемнологиялық сараптама негтянде (на оснований санитарно-энидемнологической экспертизы). Алғашқы медициналық-санитарлық көмек көрсетүге

## Сэйкес келеді

Савитарлық-гій непалық ережелер мен пормативтерге ( санитарно-гигиеническим правилам и пормативам) сайлемесе сайлеместілі корестіціз (указать- соответствует или не соответствует).

Сан ЕнН 2.01.017.03. «Мектепке дейінгі ұйымдардың құрылымына, оларды найдалану барысында қойылатын санитарлық-эпидемиологиялық талаптар».

атауы, күні мен домері (папменование, дата пломер).

Yessincrap (Предложения):

«Халықтың санитарлық-энидемнологиялық салауаттылығы туралы» Қазақстан Республикасы Заңының пегізинде осы санитарлық-энидемиологиялық көртындының миңдетті түрдегі күші бар На основании Закона Республики Казахстан « О санитарно-эпидемиологическом благополучии пассления» настоящее санитарно-энидемиологическое заключение имеет обязательную силу

Директордың орынбасары

(колы, полниев

П.Бабякина (тегт, атък, эксспинатът, фимидия, имя,отчество).

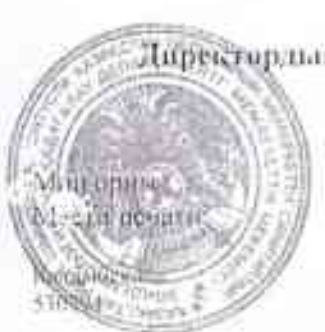